Die Variablen "width" und "height" werden im Bauteil definiert und steuern die Höhe und Breite des Grundblechs. Diese Variablen nehmen später die Maße der Maschen des Gitternetztes an:

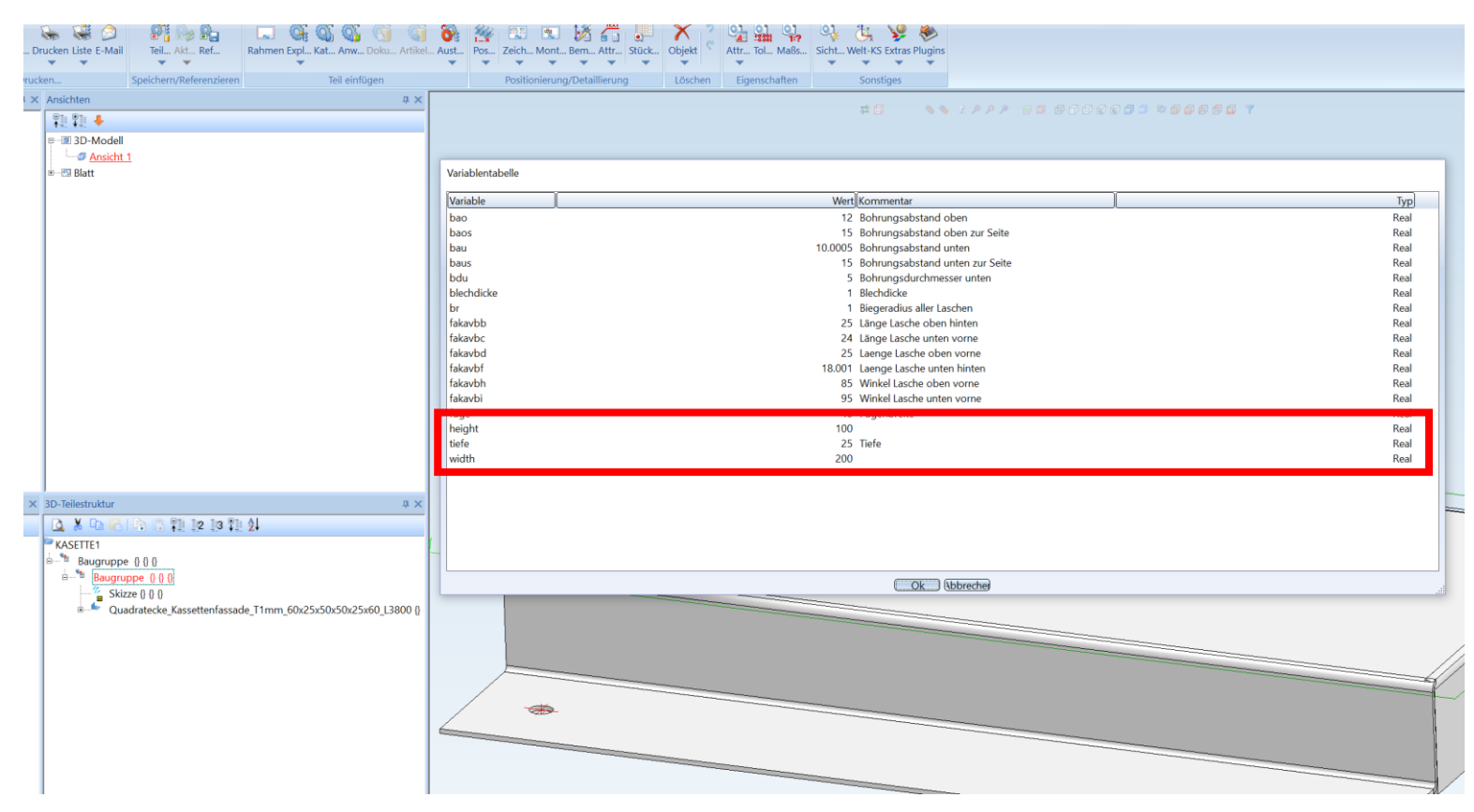

Danach wird das Bauteil als \*.KRA-Datei in den Bibliotheksordner des CAT-Editors exportiert.

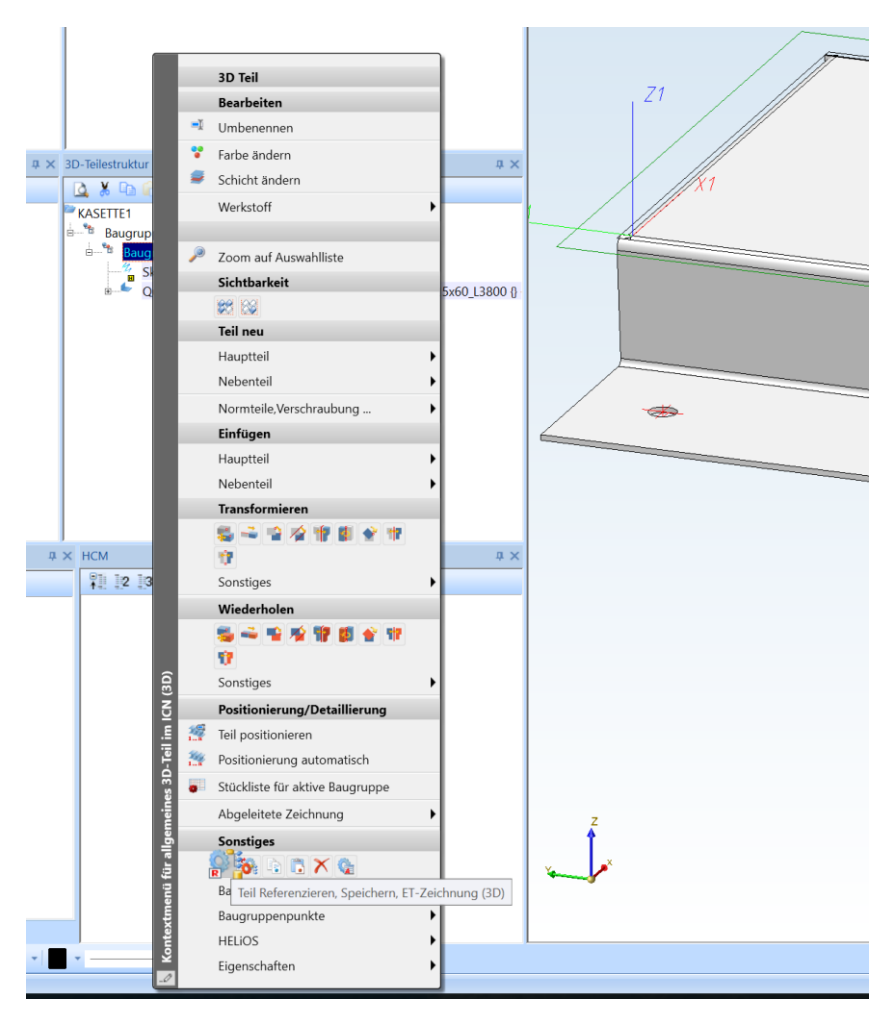

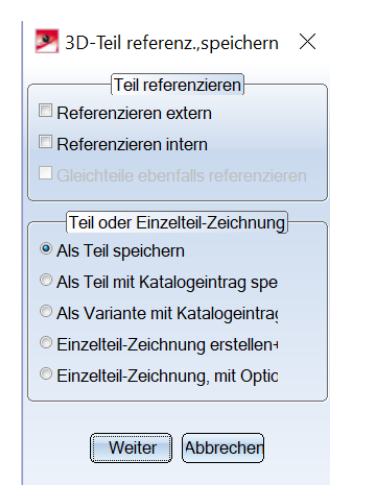

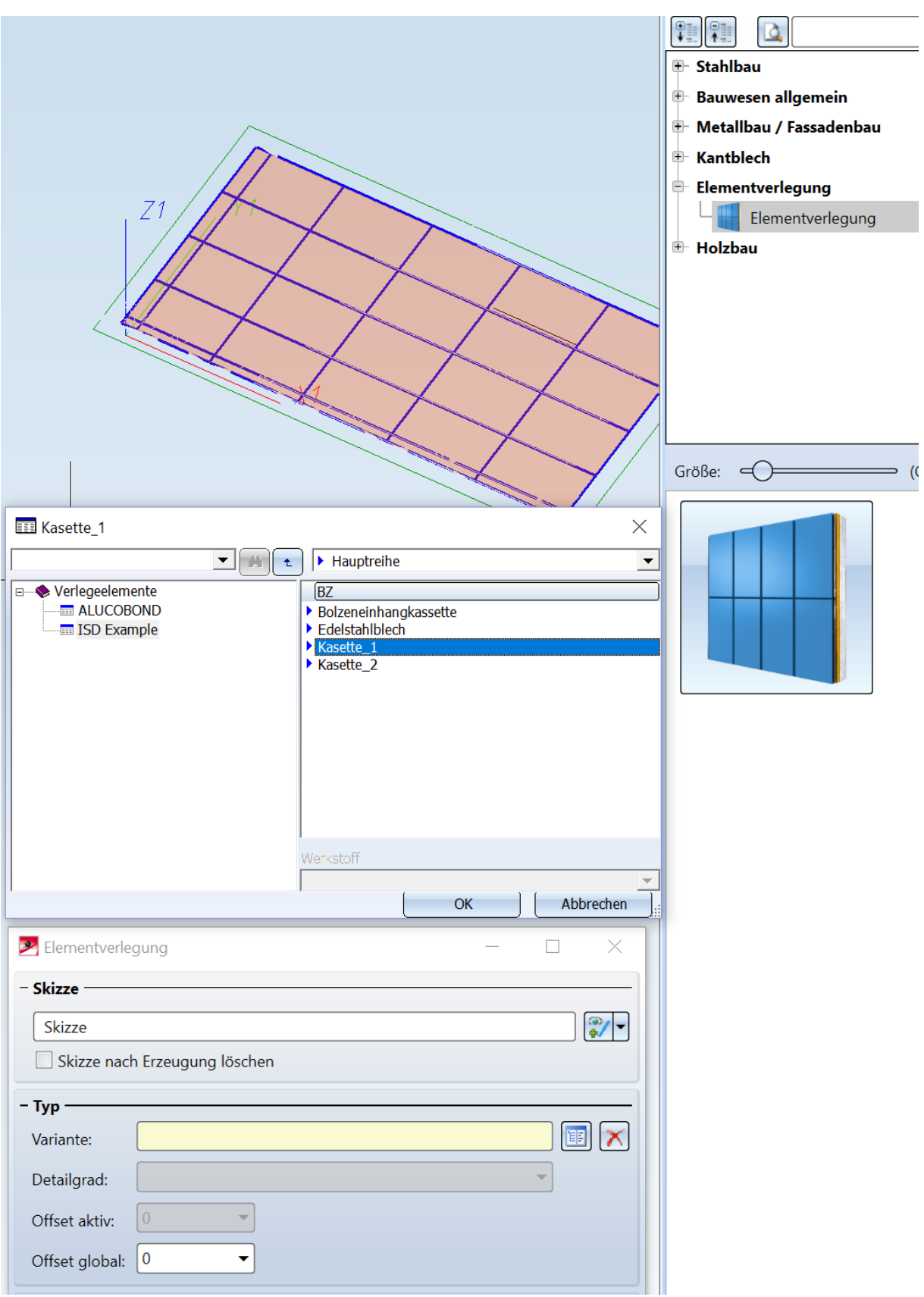

Nun kann in einer neuen Konstruktion ein vorhandenes Gitternetz mit der erstellten Vorlage mittels "Elementverlegung" bestückt werden:

Das Gitternetz wurde nun mit Kasetten automatisch gefüllt.

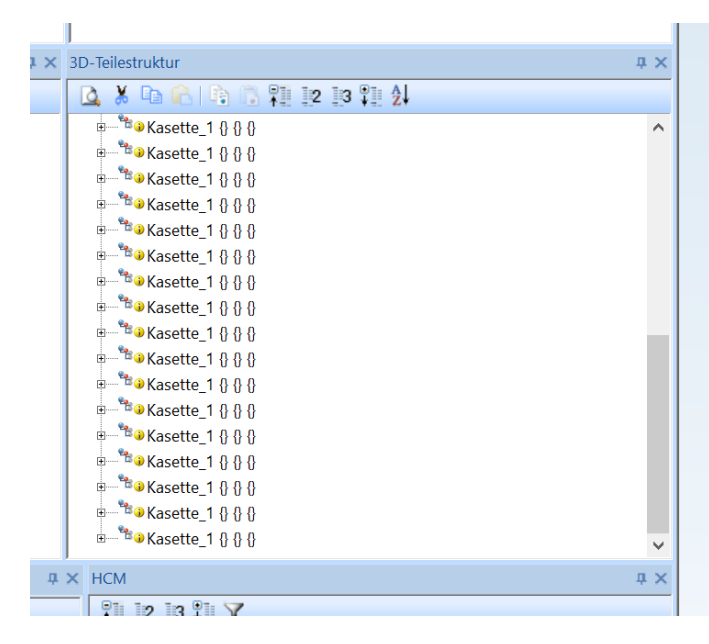

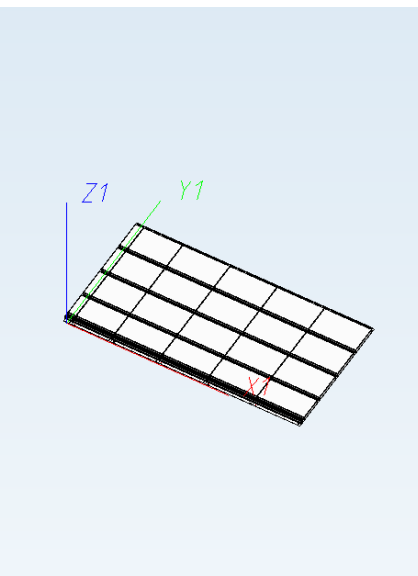

Nun soll mittels HiCAD-ReportManager eine Stückliste aller, im Gitternetz eingebauten Kasetten erstellt werden. Hierbei sollen auch die am Anfang genannten Variablen "width" und "height" Bauteilabhängig ausgegeben werden.

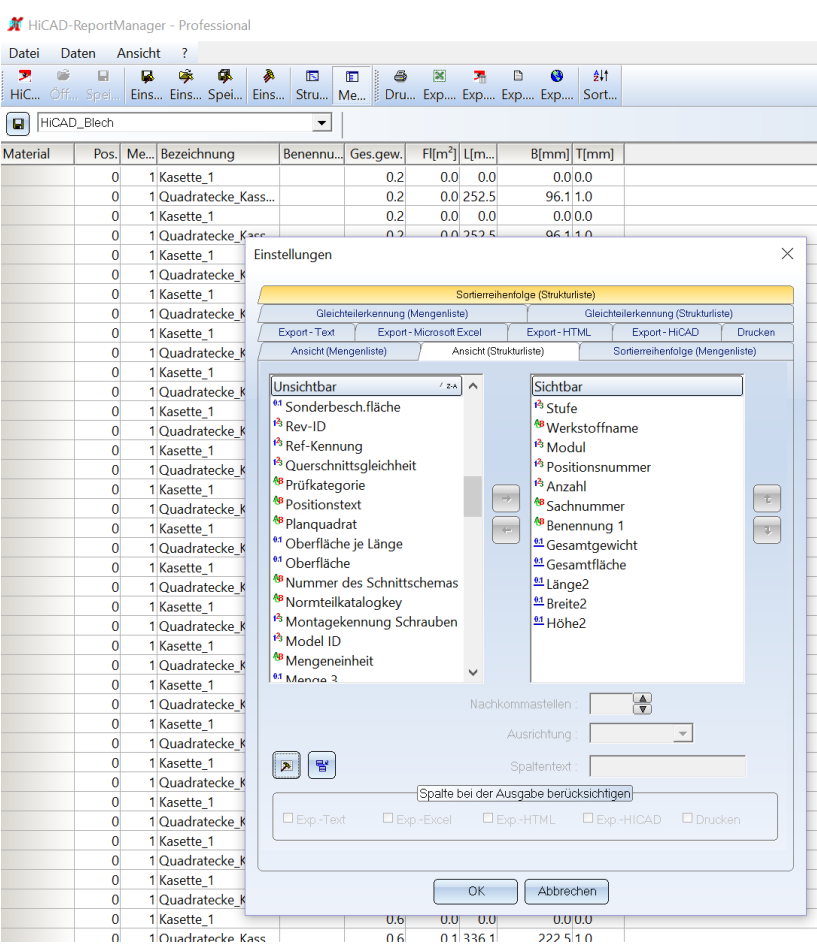

Leider können diese Variablen nicht gefunden werden.